V открытый региональный конкурс исследовательских и проектных работ школьников «Высший пилотаж – Пенза» 2023

### **«Попытка создания голографического дисплея»**

Проект

Направление «Технические и инженерные науки»

#### **Выполнили:**

Кудрявцев Даниил Горбачевский Егор Учащиеся 11 «А» класса, МБОУ СОШ №28 Имени В. О. Ключевского, г. Пензы **Научный руководитель:** Смирнова Алина Дмитриевна Учитель информатики высшей категории

ПЕНЗА, 2023

# **СОДЕРЖАНИЕ**

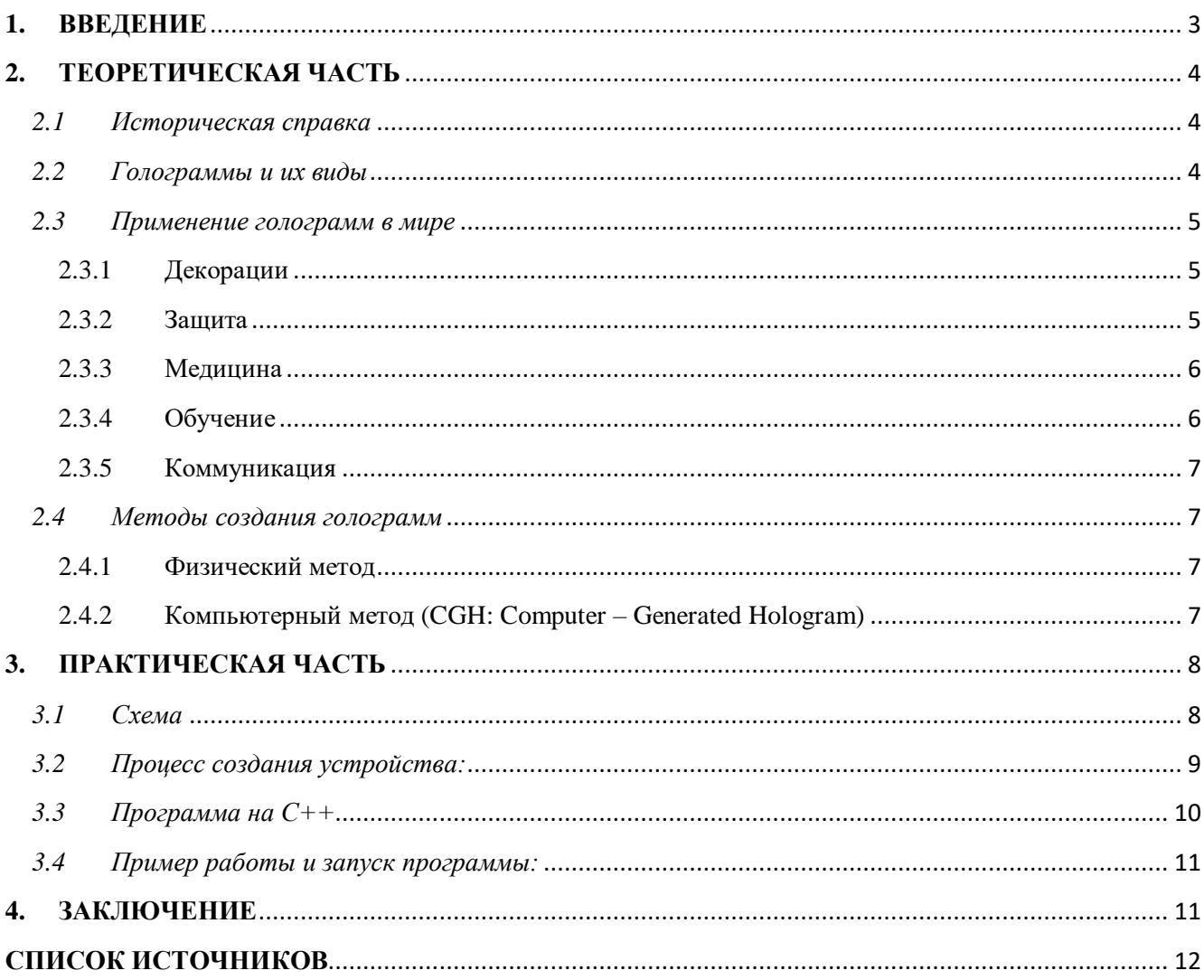

### <span id="page-2-0"></span>1. ВВЕЛЕНИЕ

Актуальность нашей работы состоит в том, что голограммы сильно упрощают восприятие информации, голография активно развивается. Человек гораздо проще воспринимает информацию через объемные изображения. Можно использовать в целях обучения детей, в качестве уроков математики, показывать развлекательные и обучающие видео, можно использовать в рекламных целях (как логотипы компаний).

Цель нашей работы – понять, что представляют из себя голограммы и голография, каково их применение в реальном мире, а также создать собственную голограмму и наглядно продемонстрировать качество изображения, даваемое голограммой.

Объект исследования - голограммы

Предмет исследования - голография, методы создания голограмм

Гипотеза нашей работы - голограмму невозможно создать в домашних условиях

#### Залачи исследования:

- 1) Узнать, что такое голограмма
- 2) Изучить историю развития голограмм и голографии
- 3) Выяснить, какие бывают типы голограмм
- 4) Понять, какое значение имеют голограммы в современном мире
- 5) Создать собственную голограмму
- 6) Провести эксперименты с различными изображениями
- 7) Проверить качество полученного изображения

#### Методы исследования:

- 1) Теоретические анализ, классификация, моделирование, обобщение, заключение
- 2) Эмпирические наблюдение, эксперимент, измерение, сравнение, описание

# <span id="page-3-0"></span>**2. ТЕОРЕТИЧЕСКАЯ ЧАСТЬ**

### <span id="page-3-1"></span>*2.1 Историческая справка*

Впервые, термин «Голография» (греч. holography — «пишу всё») ввёл основоположник

этой науки - английский физик Деннис Габор, создавший в 1947 году первую голограмму. Открытие голографии было им сделано в ходе экспериментов по увеличению разрешающей способности электронного микроскопа. Названием "голография" Габор подчеркнул, что метод позволяет зарегистрировать полную информацию об исследуемом объекте. Голография начала бурно развиваться и приобрела большое практическое значение после того, как в результате исследований по квантовой электронике,

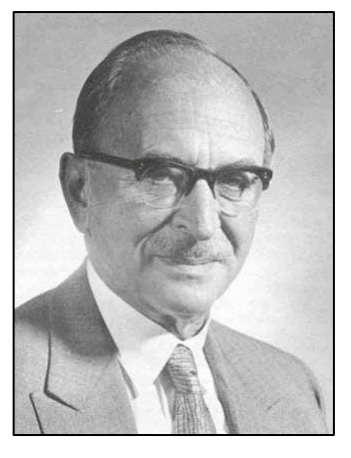

выполненных советскими физиками - Н.Г. Басовым и А.М. Прохоровым, а также американским ученым Чарльзом Таунсом, в 1960 г. был создан первый лазер.

#### <span id="page-3-2"></span>*2.2 Голограммы и их виды*

**Голограмма** — это оптический клон объекта, изображение, воспроизведенное

интерференцией волн с некоторой поверхности. Такой способ воспроизведения называется **Голографией**. В отличие от фотографии, голограмма трехмерна, так как фиксирует объем объекта и изменение перспективы при взгляде с разных углов.

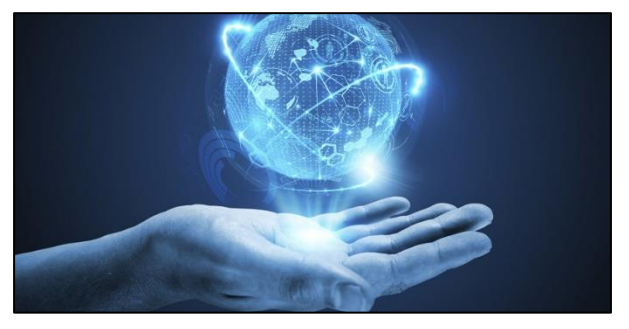

Голограммы бывают нескольких видов, например: По назначению:

- 1) Декоративные показывают статус производителя, добавляют вес в имидж и качество производимого товара, тем самым увеличивается лояльность, доверие к производителю у потребителя, и как следствие — рост продаж.
- 2) Защитные предназначены только для защиты вашего товара, изделий, интеллектуальной собственности.

По типу создания:

- 1) Аналоговые
- 2) Электронные
- 3) Комбинированные

По виду изображения в голограмме:

1) Объемные (3D) воспроизводят объемное изображение реального объекта

- 2) Плоские (2D) содержат несколько плоскостей изображения
- 3) Комбинированные (2D 3D)
- 4) Цифровые изображение рассчитывается при помощи компьютера и синтезируется из набора точечных голограмм
- 5) Многоракурсные (мультиплексные) объект фотографируется обычным способом с различных углов зрения, после чего полученные таким способом снимки (ракурсы) записываются на смежные участки фотопластины

#### <span id="page-4-0"></span>*2.3 Применение голограмм в мире*

Рассмотрим, где в современном мире может применяться голограмма и голография:

#### <span id="page-4-1"></span>2.3.1 Декорации

Голограммы используют как декорации к товару – чтобы привлечь внимание покупателей,

показать высокое качество производимой продукции, доказать, что именно этому производителю можно довериться.

Голограммы можно использовать в качестве рекламы – вместо широких и неудобных рекламных баннеров на улицах, на экране будет изображен

<span id="page-4-2"></span>логотип компании, конкретный продукт для продажи, и так далее.

#### 2.3.2 Защита

Именно голограммы, а точнее – голографические наклейки, считаются одним из наиболее надежных способов защиты продукции от контрафакта. Подделать их практически невозможно, даже имея при себе высокотехнологичное оборудование и опыт в этом деле – сам принцип создания голограмм и голографических наклеек это исключает, ведь речь идет не о простом

изображении, а о сложной системе распространения световых волн.

Контрафакт сегодня существует практически во всех отраслях. И чем более известный и популярный бренд, тем больше интереса он вызывает у фальсификаторов, которые так или иначе стараются нажиться на чужом добром имени. Поэтому задача каждого производителя – позаботиться о полной защите этикетки.

Наиболее распространено применение голографических наклеек на алкогольной продукции, по

вполне понятным причинам. Контрафакт здесь встречается гораздо чаще, чем в других

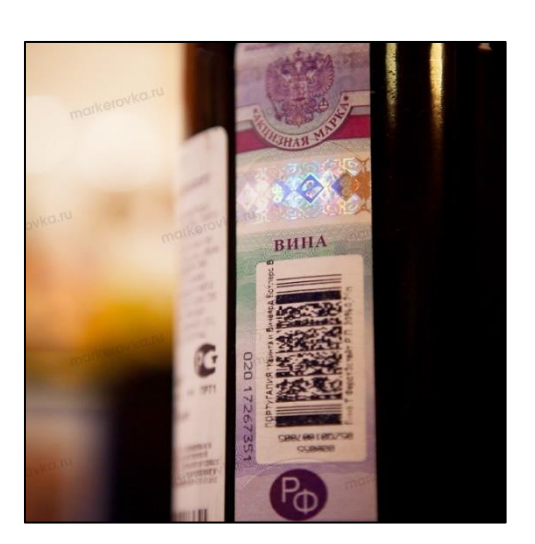

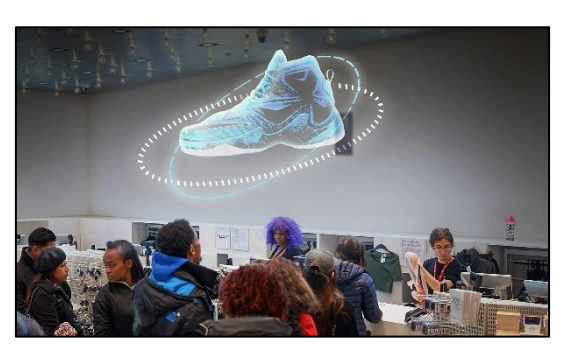

отраслях. А поддельная продукция в том числе может нанести серьезный вред человеческому здоровью. Поэтому производители сами заинтересованы в том, чтобы поддельная продукция, которая бы копировала их бренд, не появилась на рынке. Голографические защитные элементы наносятся на этикетку или упаковку и свидетельствуют о подлинности продукции. Для учета и контроля за движением продукции обычно применяется *лазерная нумерация голограмм*.

Кроме продукции, голограммы защищают подлинность документов – в результате чего их практически невозможно подделать. Спектр защищаемых документов чрезвычайно широк – от

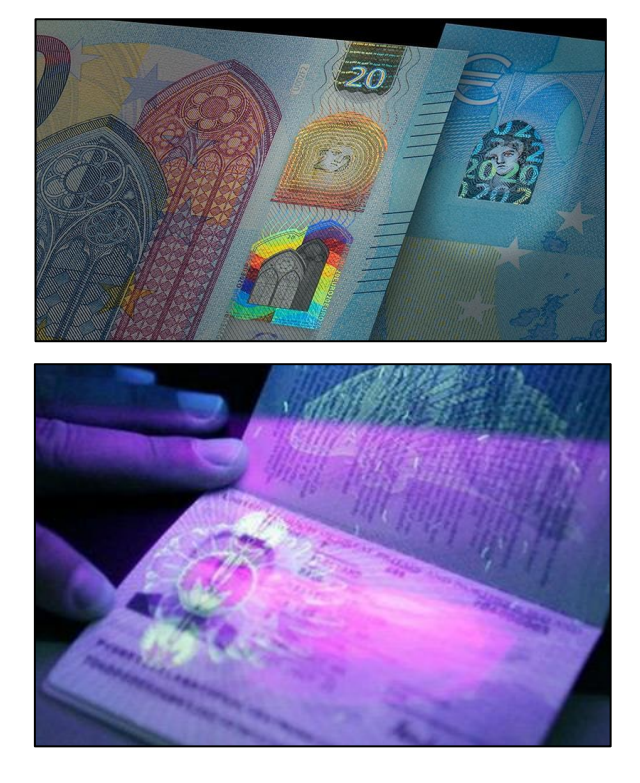

денежных банкнот до проездных билетов в городском транспорте. Обычно для защиты документов применяется *самоклеящаяся разрушаемая голограмма.*

#### <span id="page-5-0"></span>2.3.3 Медицина

Операция на сердце, проведенная в Сингапуре в 2022 году, наглядно демонстрирует пользу голографических технологий в медицине. Хирурги оперировали сердце в очках Hololens 2, а

перед ними в центре комнаты парила голограмма сердца пациента, созданная из снимков его компьютерной томографии. Профессор Теодорос Кофидис, проводивший операцию, уверяет, что такая технология позволяет «эффективно прогнозировать» исход операции, особенно для пациентов с анатомическими особенностями.

#### <span id="page-5-1"></span>2.3.4 Обучение

Использование трехмерных технологий в образовании делает процесс обучения более интерактивным и наглядным. Например, можно рассмотреть парящую в воздухе 3D-модель Земли, чертеж здания или детально воссозданную кровеносную систему человека. Голографические

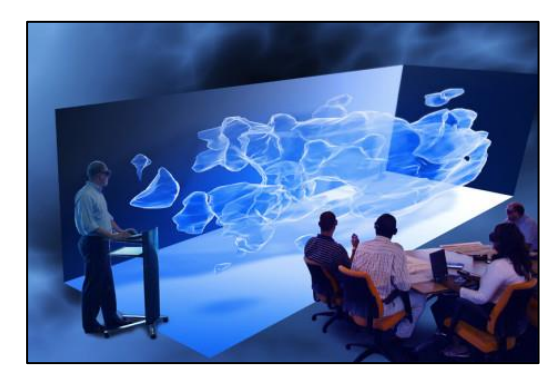

очки также позволяют моделировать опасные ситуации, чтобы люди учились с ними справляться.

#### 2.3.5 Коммуникация

<span id="page-6-0"></span>Смотря на развитие голограмм и голографии в целом, можно сказать, что в будущем голограммы можно будет использовать как средства связи. Пробные варианты таких технологических решений можно увидеть уже сейчас: в 2017 году состоялся первый полноценный голографический звонок при помощи технологии 5G. Американская компания Verizon и Korea Telecom использовали экспериментальные устройства, позволившие собеседникам видеть голограммы друг друга.

#### <span id="page-6-1"></span>*2.4 Методы создания голограмм*

#### <span id="page-6-2"></span>2.4.1 Физический метод

Он основывается на законах оптики и на свойствах световых волн — дифракции и интерференции. Для создания оптической голограммы лазер направляют на объект. При помощи зеркала лазерный луч разделяется на две части, образуя две волны — опорную и объектную. Объектная волна попадает на предмет и отражается на фотопластине, создавая интерференционную картину, а опорная направляется напрямую на фотопластину. Голограмма появляется в месте соединения лучей в одну точку. Для демонстрации голограммы эту фотопластину необходимо осветить световой волной, схожей с опорной.

#### <span id="page-6-3"></span>2.4.2 Компьютерный метод (CGH: Computer – Generated Hologram)

Основное отличие этого метода в том, что для цифровой голограммы не всегда нужен реальный объект. Если для создания оптической голограммы яблока необходимо осветить это яблоко лазерным лучом, для получения интерференционной картины, то в случае с CGH достаточно задать необходимые параметры, и программа сама вычислит волновой фронт и «нарисует» интерференционную картину яблока. В настоящее время к CGH относят также голограммы, записанные физическим путем, но обработанные и хранящиеся на компьютере. Компьютерную голограмму можно распечатать на фотопластинке, а можно сразу выводить на специальный 3D-дисплей.

# <span id="page-7-0"></span>**3. ПРАКТИЧЕСКАЯ ЧАСТЬ**

Мы решили попробовать создать устройство, которое будет выполнять принцип работы

голографического дисплея.

При создании мы использовали как физический, так и компьютерный метод.

Для создания дисплея нам понадобились следующие компоненты:

- 1) Arduino Uno
- 2) Адресная лента IP30
- 3) Датчик Холла
- 4) Моторчик с редуктором
- 5) Повышающий модуль
- 6) Мосфет модуль
- 7) Штекер
- 8) Гнездо
- 9) Блок питания 5V
- 10) Транзисторы, конденсаторы, кнопки и резисторы

### <span id="page-7-1"></span>*3.1 Схема*

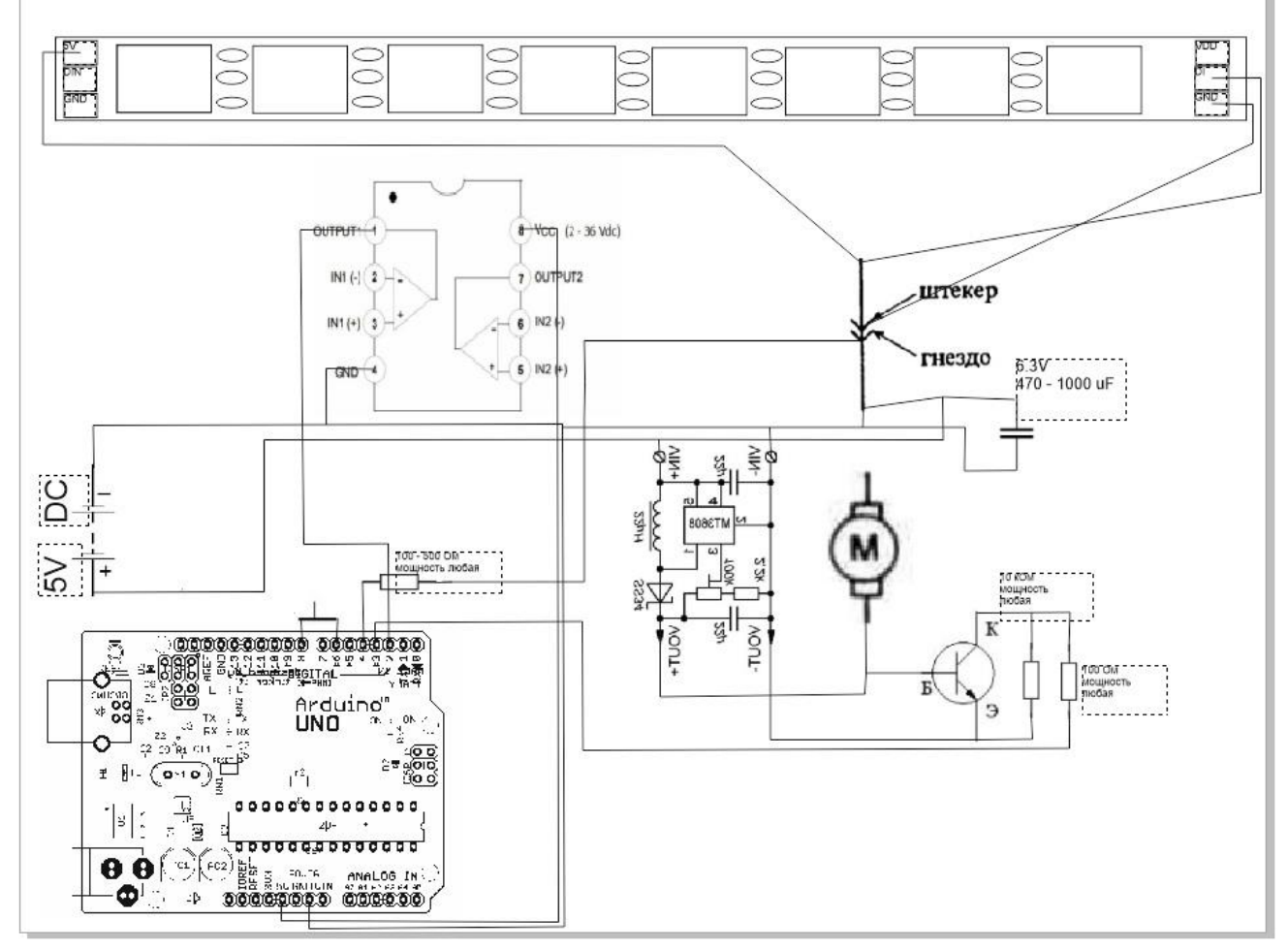

#### <span id="page-8-0"></span>*3.2 Процесс создания устройства:*

Адресная лента управляется по специальному цифровому протоколу, и для неё необходим микроконтроллер – в нашем случае это платформа Arduino Uno. Закрепим ленту на полоску алюминия – она не сильно нагревается, и на неё удобно крепить.

Чтобы передать сигнал на ленту, необходим аудио-штекер. У ленты 3 контакта, 2 питания и 1 управление – штекер отлично подходит. Отправка цвета на один светодиод = 30 мс (микросекунд)

Время отправки на 72 диода = 2160 мкс

Полное время = 2210 мкс

Частота обновления ленты = 452 Гц

Нам необходимо вращать ленту с небольшой скоростью – для этого нужен моторчик с редуктором (управляется он с помощью одного транзистора и двух резисторов). Закрепляем штекер к моторчику, берем 50 см ленты и столько же полоски алюминия. Собираем деталь, которая сможет жестко соединить мотор и гнездо. Теперь необходимо прикрепить штекер к гнезду - управляющий сигнал будем снимать с корпуса штекера. Далее – клеим адресную ленту на алюминий.

Вся конструкция питается от блока питания 5V, но моторчику необходимо чуть больше – для этого нужен повышающий модуль напряжения - подключаем его.

Для того, чтобы показывать изображение, необходимо знать, с какой скоростью вращается лента – крепим датчик Холла, чтобы он считывал обороты напрямую с ленты. (Также нужны 2 кнопки - для запуска и управления; а также конденсатор, установленный на питание ленты, чтобы не было лишних помех и дальнейших ошибок в работе). Как работает:

Сначала, нужно вывести изображение – это сделано с помощью программы на Delphi (программа разворачивает загруженную в неё картинку в полярные координаты, и генерирует массив значений цветов на светодиоды). Нажимаем на кнопку включения, начинается разгон всей системы, и вращение ленты с максимально – возможной скоростью. Всего можно сделать 9 кадров анимации.

# *3.3 Программа на C++*

<span id="page-9-0"></span>Для воспроизведения изображений мы создали программу на C++ (Это лишь малая часть кода)

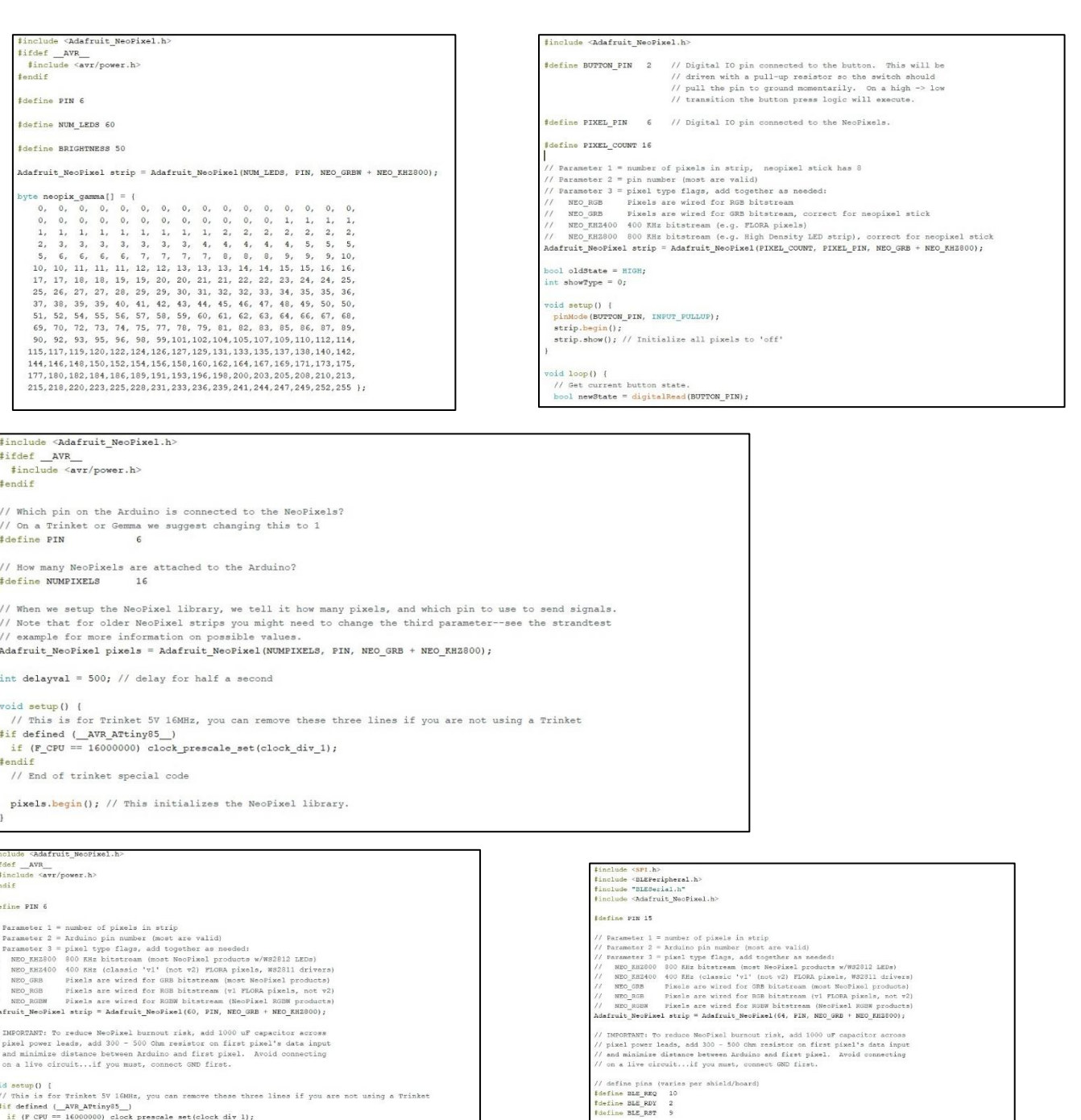

ele serial instance, see pinouts above<br>MESerial(BLE\_REQ, BLE\_RDY, BLE\_RST);

 $8_t$  current\_state = 0;<br> $8_t$  rgb\_values[3];

// This is for Trinkts 5V 100Hz, you can remove these three<br>if defined (\_AVR\_ATtinyS\_)<br>if (P\_CPU == 16000000) clock\_prescale\_set(clock\_div\_l);<br>\$endif<br>// End of trinket special code

 $\frac{\text{strip.begin}(1)}{\text{strip.blow}(1) / 1}$  Initialize all pixels to 'off'

10

### <span id="page-10-0"></span>*3.4 Пример работы и запуск программы:*

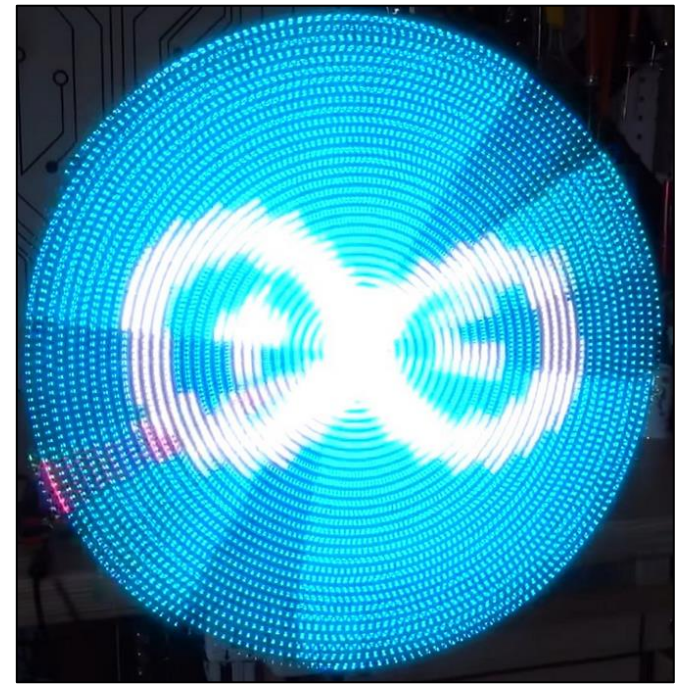

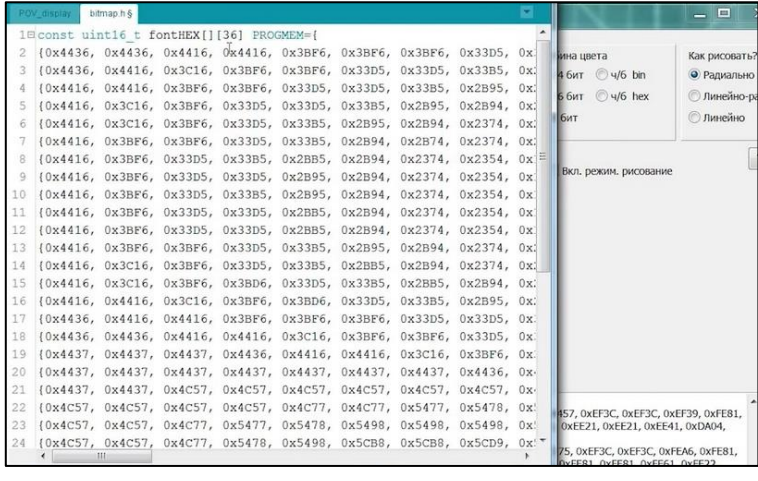

## <span id="page-10-1"></span>**4. ЗАКЛЮЧЕНИЕ**

В ходе данной работы, мы познакомились с голограммой и голографией, рассмотрели их виды, поняли, для чего они нужны и как они могут использоваться, смогли создать собственный голографический дисплей своими руками, поэкспериментировали над различными изображениями и удостоверились в качестве проделанной работы. Наш голографический дисплей может воспроизвести любую голограмму - в свою очередь, распространение таких технологий может стать полезным для общества.

Мы надеемся, что наша работа будет очень полезной и увлекательной, а в будущем мы обязательно улучшим нашу программу, и создадим более точный проект голограмм, которые описываются в различных фантастических книгах и фильмах.

# **СПИСОК ИСТОЧНИКОВ**

- <span id="page-11-0"></span>1. Амперка «Основы программирования микроконтроллеров» [Учебное пособие]
- 2. Предко М. (2009) «PIC микроконтроллеры: архитектура и программирование» [Учебное пособие]
- 3. Голография [Электронный ресурс]:
	- URL:

[https://ru.m.wikipedia.org/wiki/%D0%93%D0%BE%D0%BB%D0%BE%D0%B3%D1%80%D0%B0%D1%8](https://ru.m.wikipedia.org/wiki/%D0%93%D0%BE%D0%BB%D0%BE%D0%B3%D1%80%D0%B0%D1%84%D0%B8%D1%8F) [4%D0%B8%D1%8F](https://ru.m.wikipedia.org/wiki/%D0%93%D0%BE%D0%BB%D0%BE%D0%B3%D1%80%D0%B0%D1%84%D0%B8%D1%8F)

- 4. <https://trends.rbc.ru/trends/industry/620f4a579a79475f52f7dd39>
- 5. Схемы электрические, типы схем [Электронный ресурс]: URL:<https://habr.com/ru/post/451158/>
- 6. Файлы, библиотеки, и другое для Ардуино [Электронный ресурс]: URL: <https://iarduino.ru/file/>
- 7. Как работает адресная светодиодная лента [Электронный ресурс]: URL:<https://habr.com/ru/post/502712/>

#### Ренензия

### на работу обучающегося 11 «А» класса МБОУ СОШ № 28 г. Пензы им. В. О. Ключевского Горбачевского Егора Кирилловича Кудрявцева Даниила Павловича «Попытка создания голографического дисплея»

Работа «Попытка создания голографического дисплея» представляет собой исследование в области информатики. В работе представлено обоснование темы, указана актуальность, практическая значимость, определены цели и задачи, объект и предмет исследования, обозначены особенности анализируемого материала, описаны методы исследования, выдвинута гипотеза по обозначенной проблеме.

В ходе выполнения работы обучающиеся рассмотрели теоретические основы данного вопроса, обратились к источникам, освещающим историю голографии, рассмотрели методы создания голограмм, применение голограмм в других областях.

В практической части авторы создают собственное голографический лисплей.

Практическая значимость исследования определяется тем. что рассмотренные и описанные материалы могут быть использованы на уроках информатики, а также на других предметах (математика, физика и т.д.). Материал работы будет полезен любителям информатики для расширения кругозора, на кружковых занятиях математики и физики.

Работа соответствует целям и задачам изучаемой проблемы, в структуре работы просматривается логика изложения, самостоятельность в разработке темы.

работы соответствует требованиям Оформление  $\mathbf{M}$ критериям. предъявляемым к работам на V открытый региональный конкурс исследовательских и проектных работ школьников «Высший пилотаж -Пенза» 2023.

В представлении результатов работы предполагается использование презентации.

Рецензент

Cup

Смирнова Алина Дмитриевна, учитель информатики МБОУ СОШ № 28 г. Пензы им. В. О. Ключевского